# Running with Scissors: Live Coding with Data

@stuarthalloway

#### About Me

30 years programming

Languages: 8086 Assembly, C, C++, Clojure, Java, JavaScript, Ruby, Obj-C, Perl, Python, Smalltalk

Roles: developer, founder, manager, operations, owner, stakeholder, support, tester, trainer

Developer: Clojure, ClojureScript, Datomic

## About Clojure

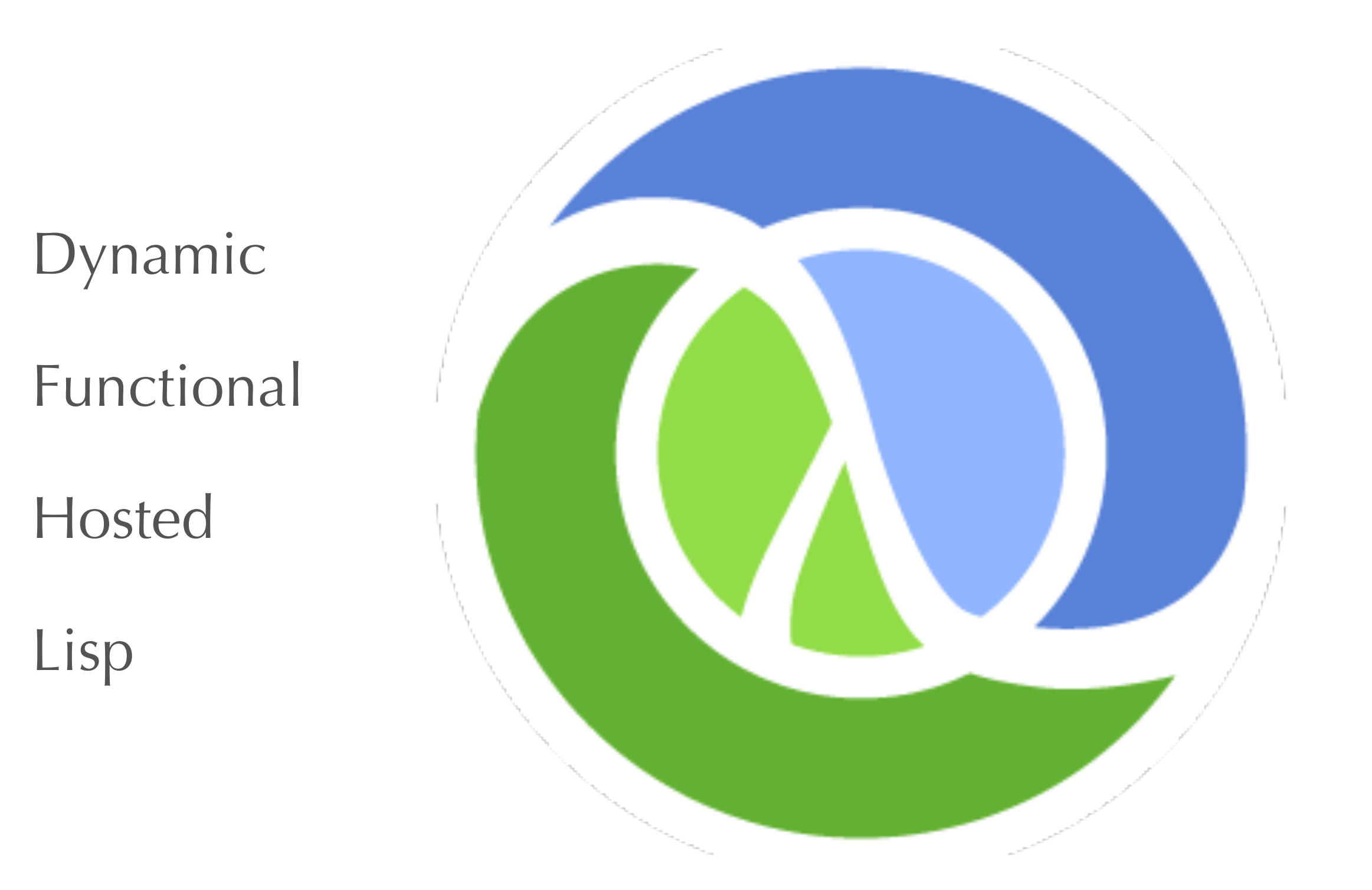

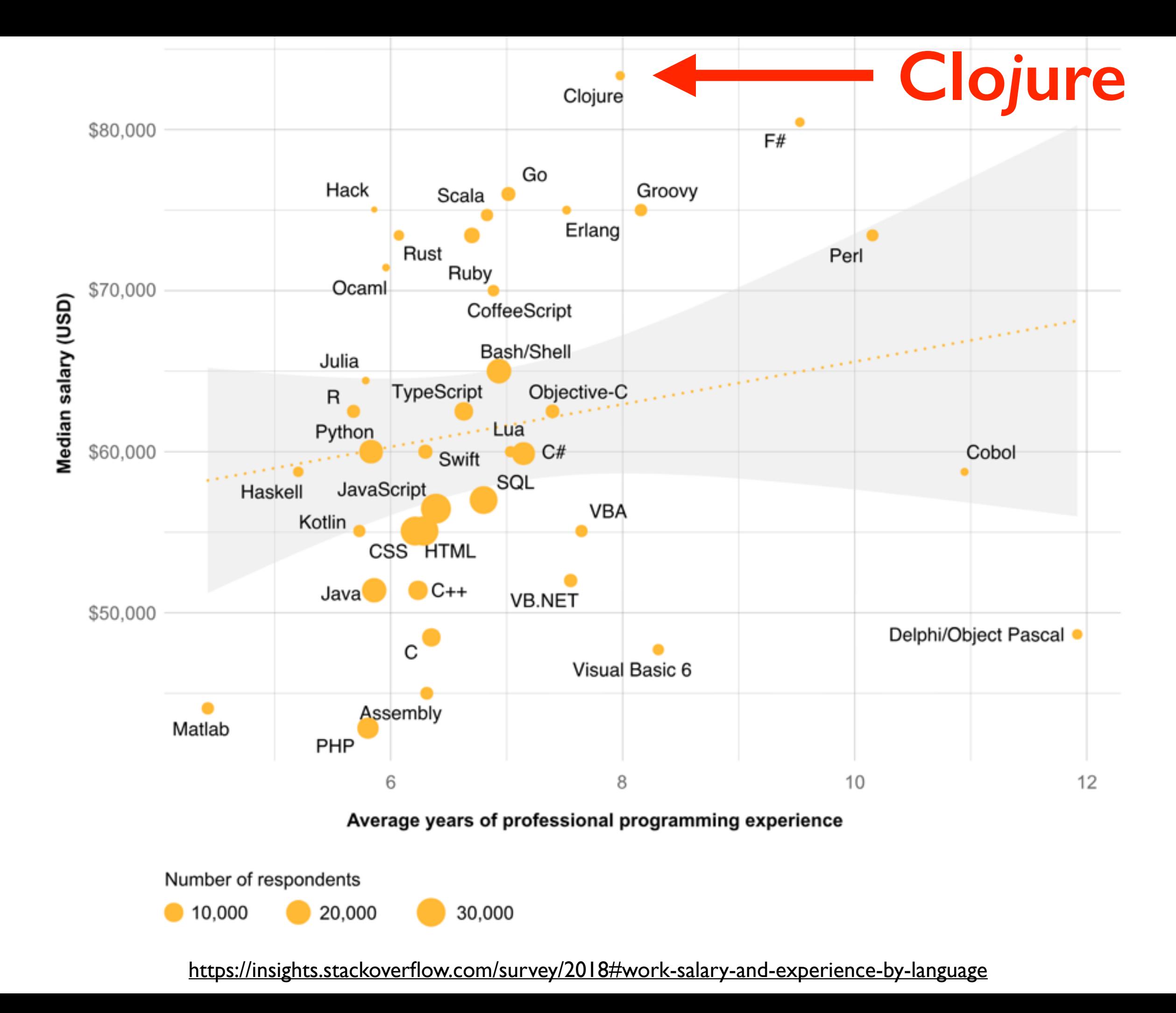

RedMonk Q318 Programming Language Rankings

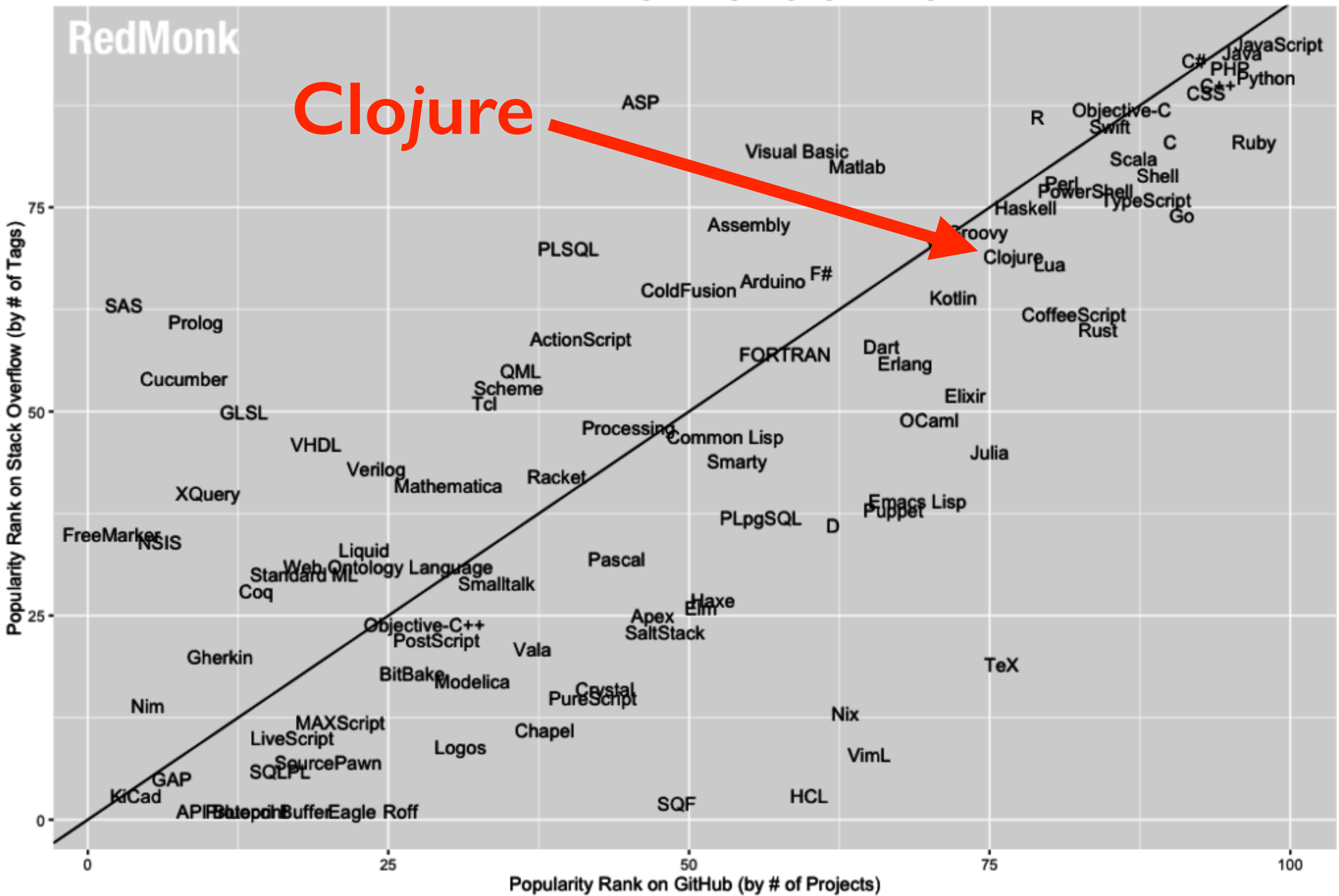

https://redmonk.com/sogrady/2018/08/10/language-rankings-6-18/

#### Rationale

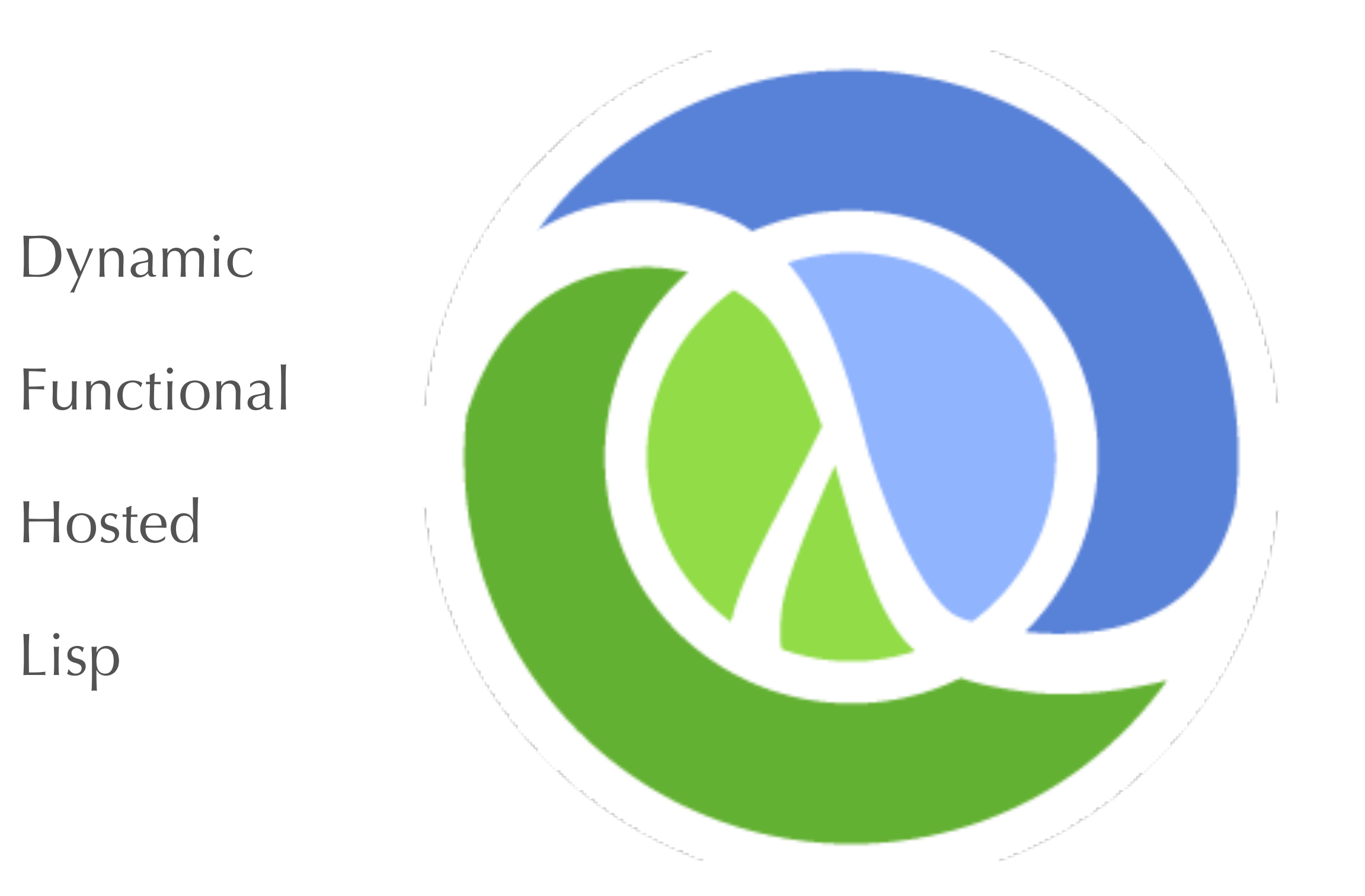

## Running with Scissors: Live Coding with Data

## (a Clojure dev workflow)

## Running

Work inside your running program

REPL: Read, Eval, Print, Loop

Fast feedback loop

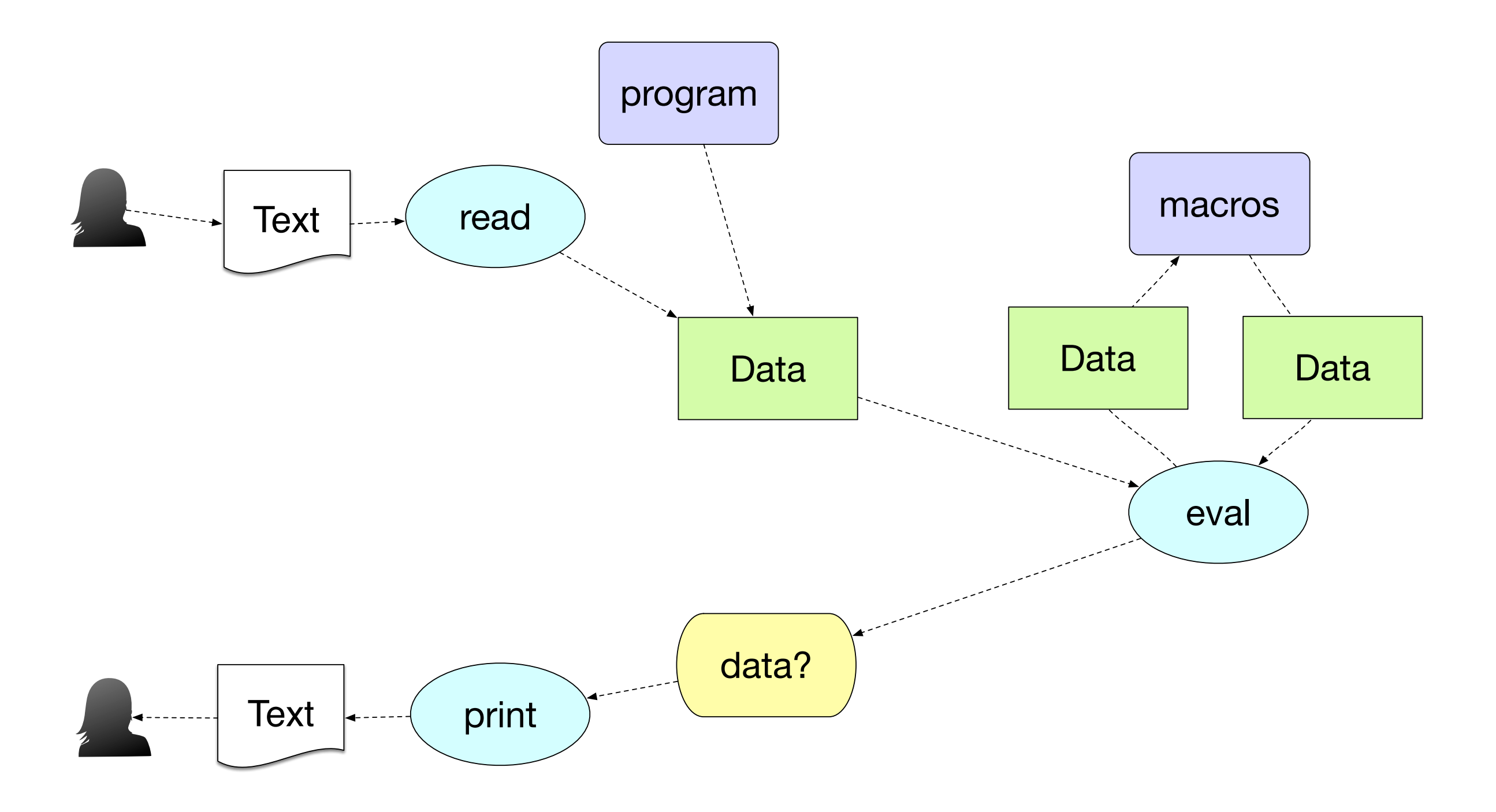

#### A La Carte Read

#### reducing over financial transactions

```
 1 (let [db (d/db conn)
 2 ent (d/entity db ftx)]
 3 (println (d/touch ent))
 4 (flush)
 5 (let [action (edn/read in)
 6 result (perform-cat-action action conn ftx)]
 7 (case result
8 : guit (reduced total)
 9 :next (inc total)
 10 :skip total
11 :again (recur))))
                                    read 
                                 instruction
                                  polymorphic
                                   processing
```
#### Custom Print

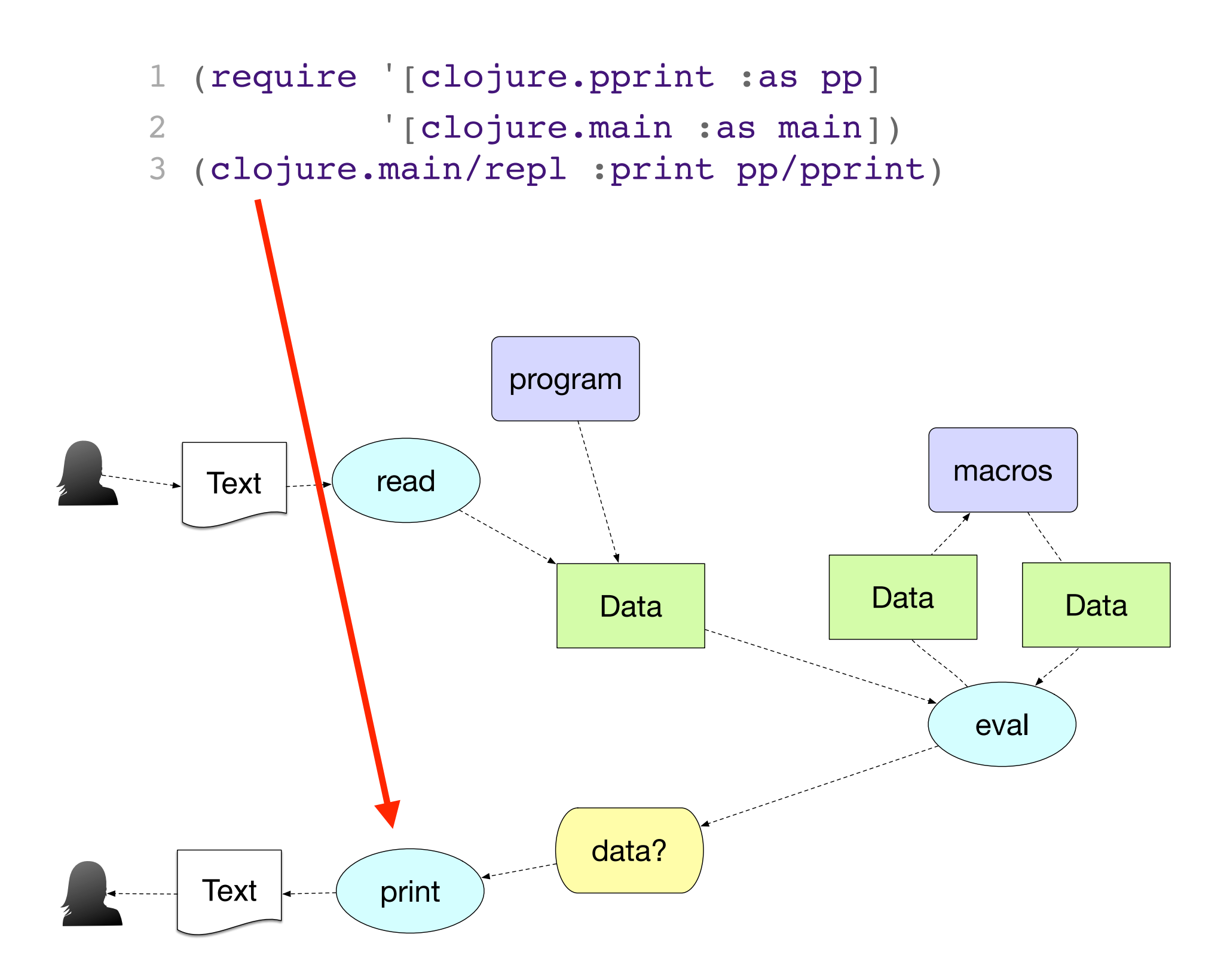

### Custom Error Printing

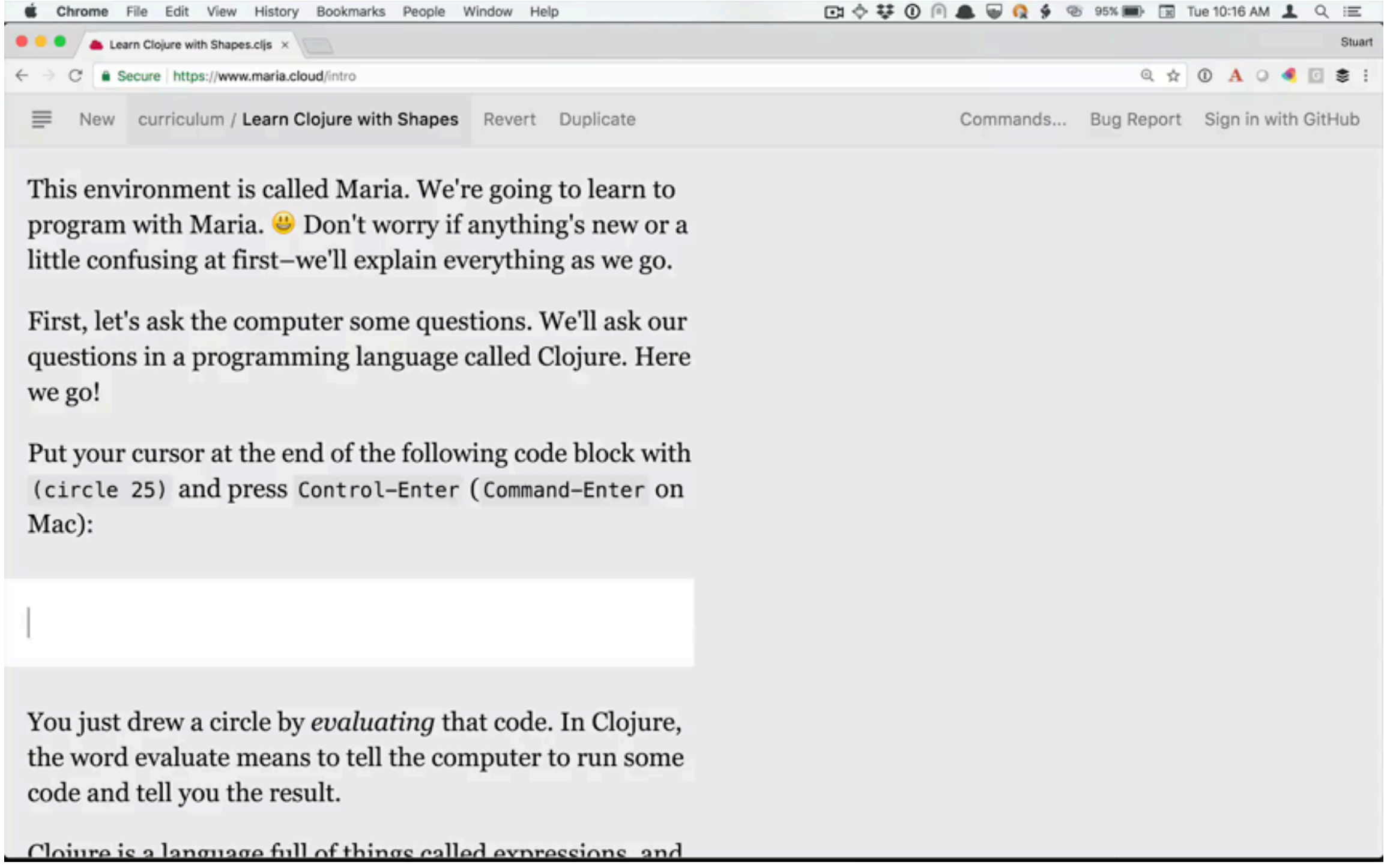

## Common REPL Concerns

I already have a shell…

Typing into a REPL sucks…

Somebody made spaghetti code at a REPL once…

## "Just a Shell" is Not Enough

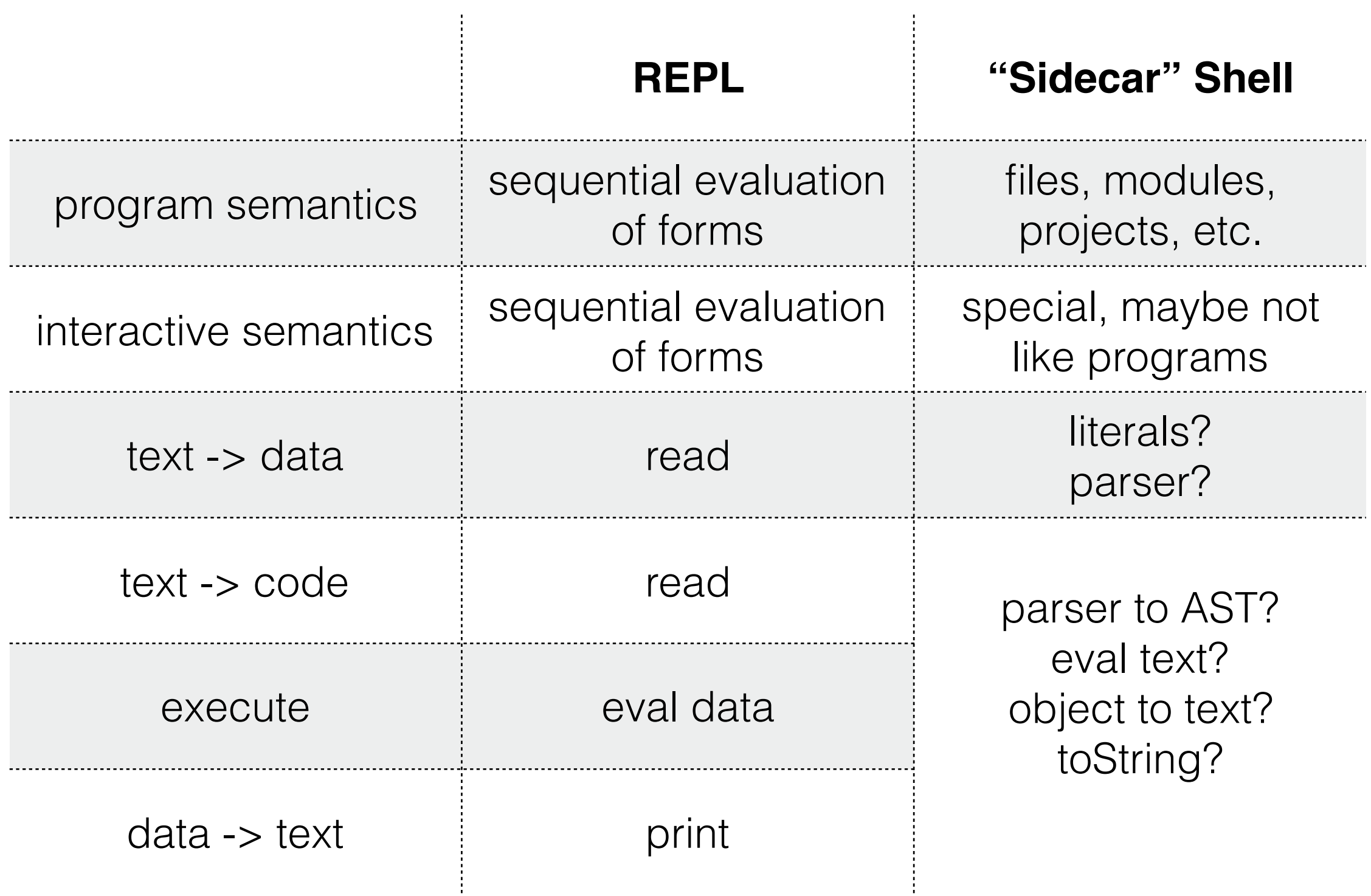

#### Sidecar Shells: JShell

"The JShell state includes an *evolving code and execution state*. To facilitate rapid investigation and coding, statements and expressions *need not occur within a method*, and variables and method *need not occur within a class*."

—<http://openjdk.java.net/jeps/222>

#### REPL is Not About Text Entry

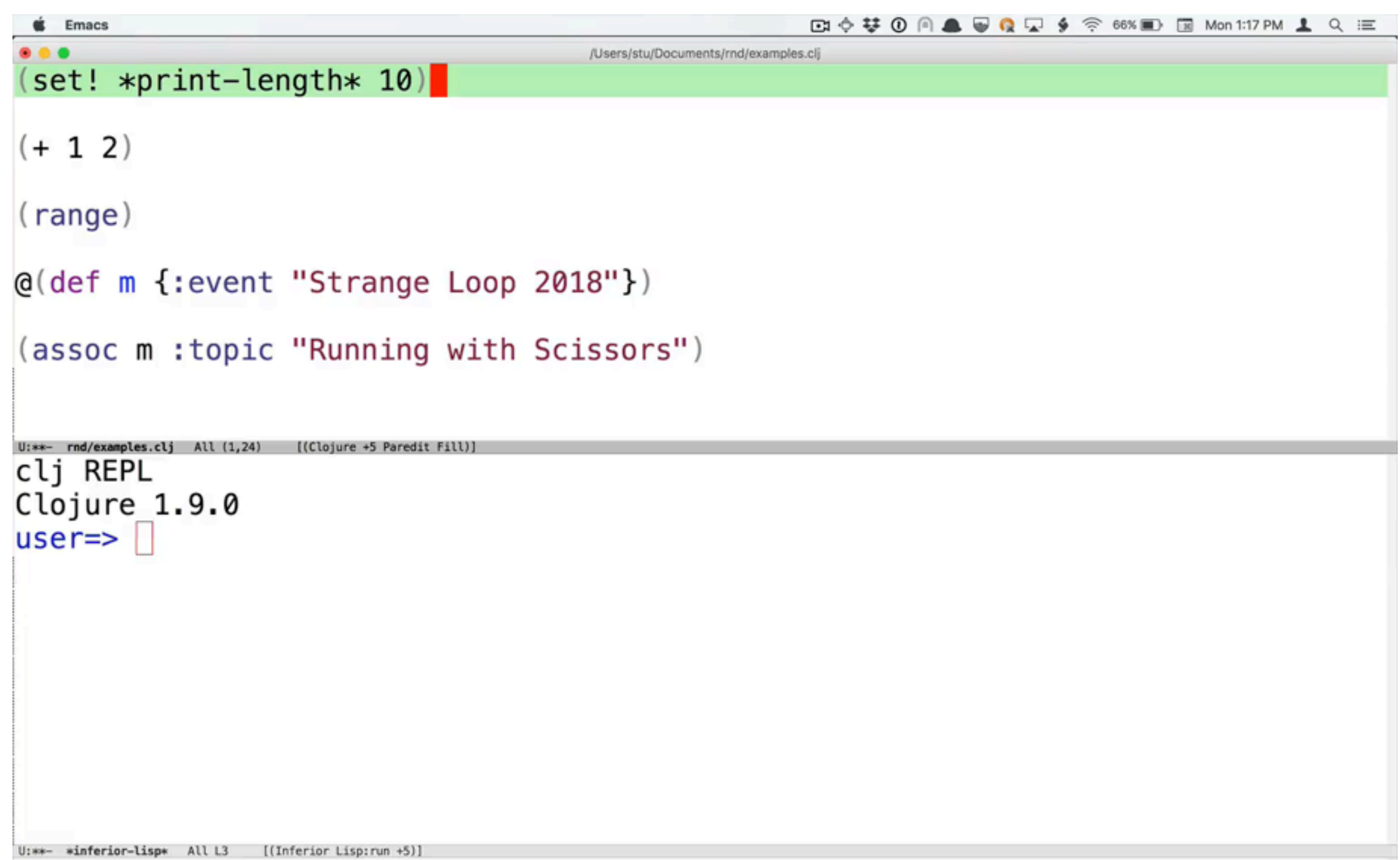

## Spaghetti Code?

#### REPL + imperative = faster spaghetti

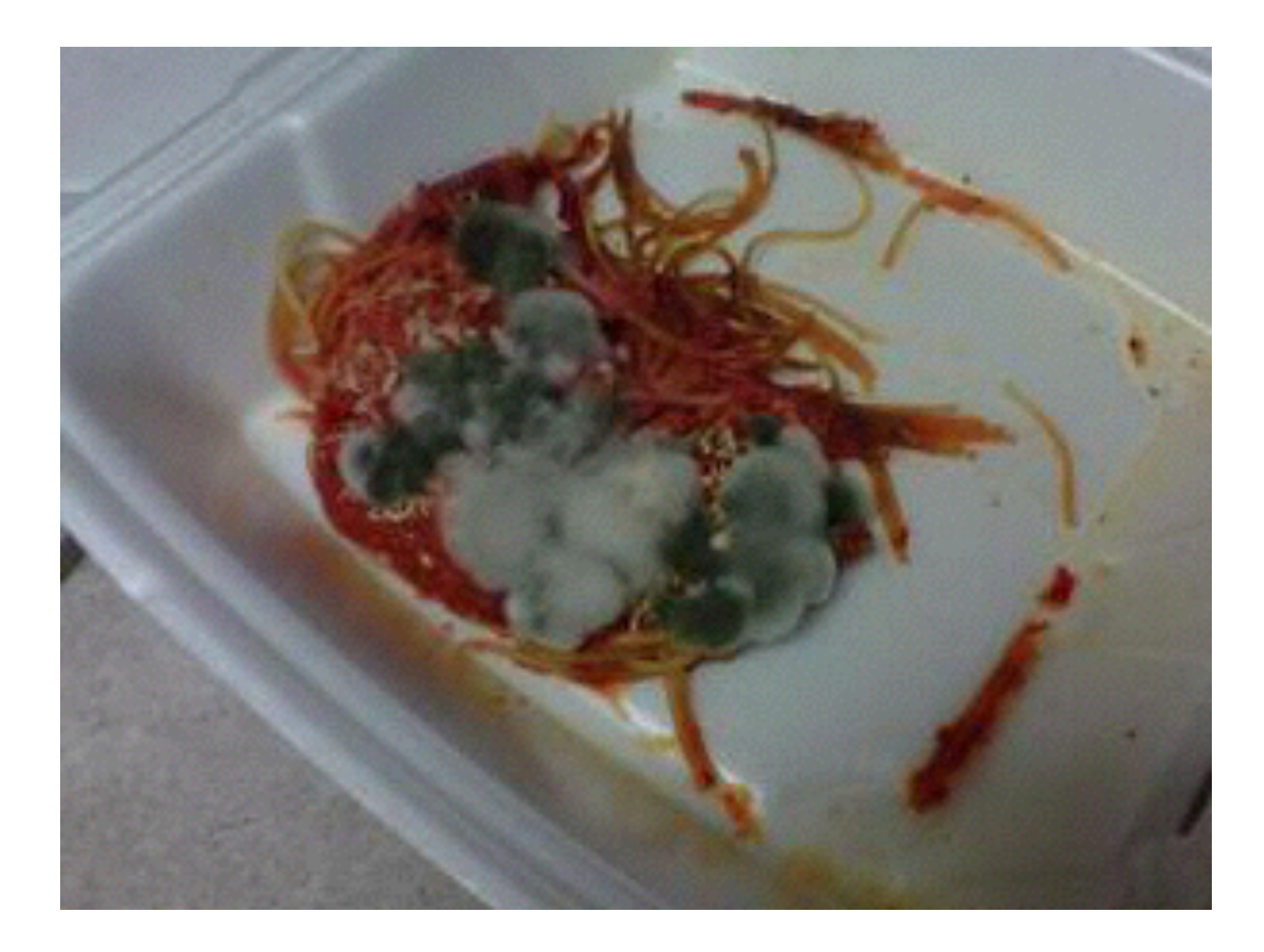

## Functional Code

#### $REPL + Functional = faster bricks$

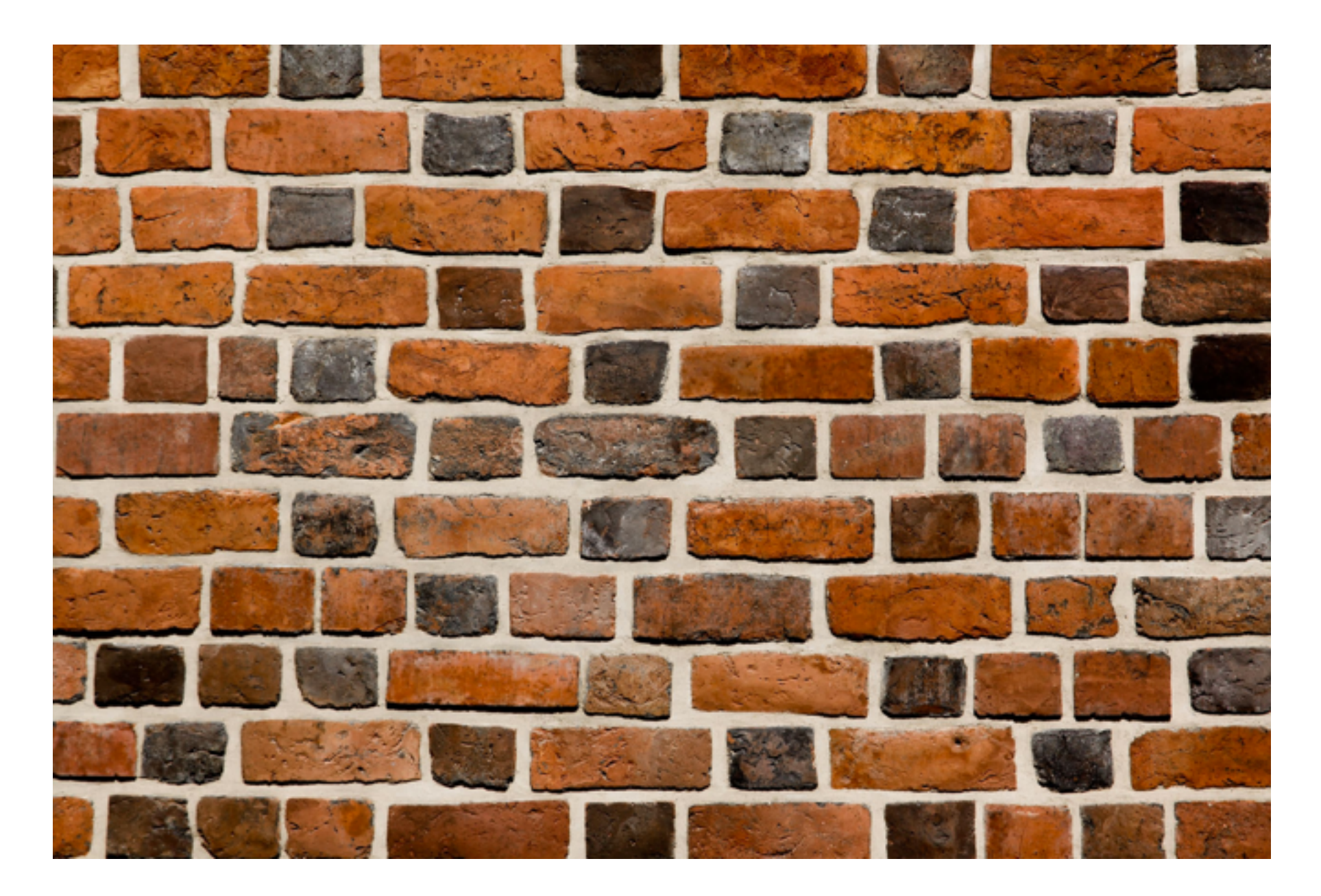

[https://en.wikipedia.org/wiki/Brick#/media/File:Brick\\_wall\\_close-up\\_view.jpg](https://en.wikipedia.org/wiki/Brick#/media/File:Brick_wall_close-up_view.jpg)

#### …with Scissors

Don't run your entire program!

Focus: cut your code and data

down to match the job at hand

## Task-Specific Dev

Start with example data

maybe generate data for exploration

Interactively test some fns

Load what you need (namespaces, vars, etc.)

Custom UI

## Example Data

```
 1 (def dominator
 2 "Map from a move to its dominator."
 3 {:rock :paper
 4 :scissors :rock
 5 :paper :scissors})
 6 
 7 (def moves
 8 "The set of legal moves."
 9 (into #{} (keys dominator)))
```
### Generating Data

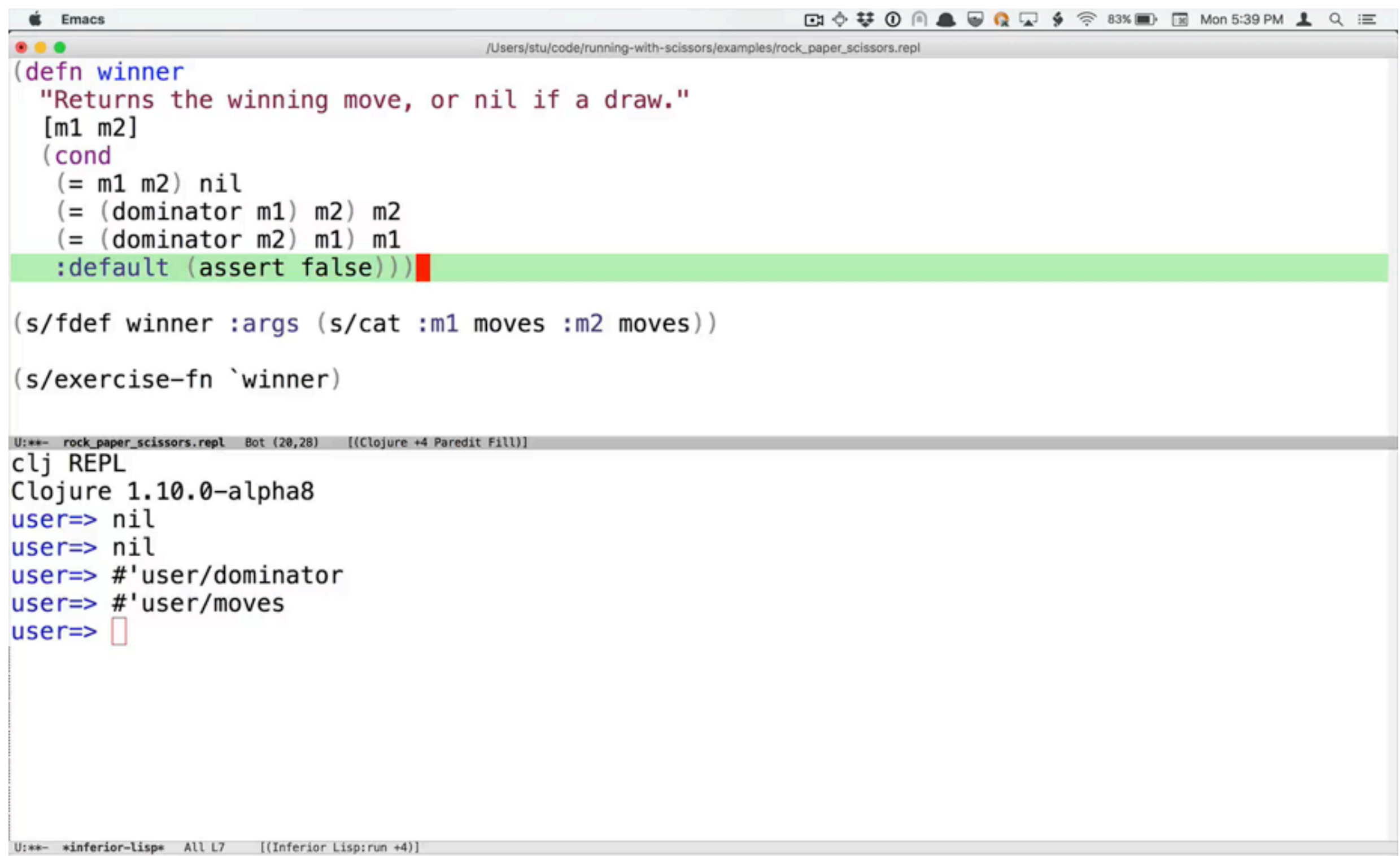

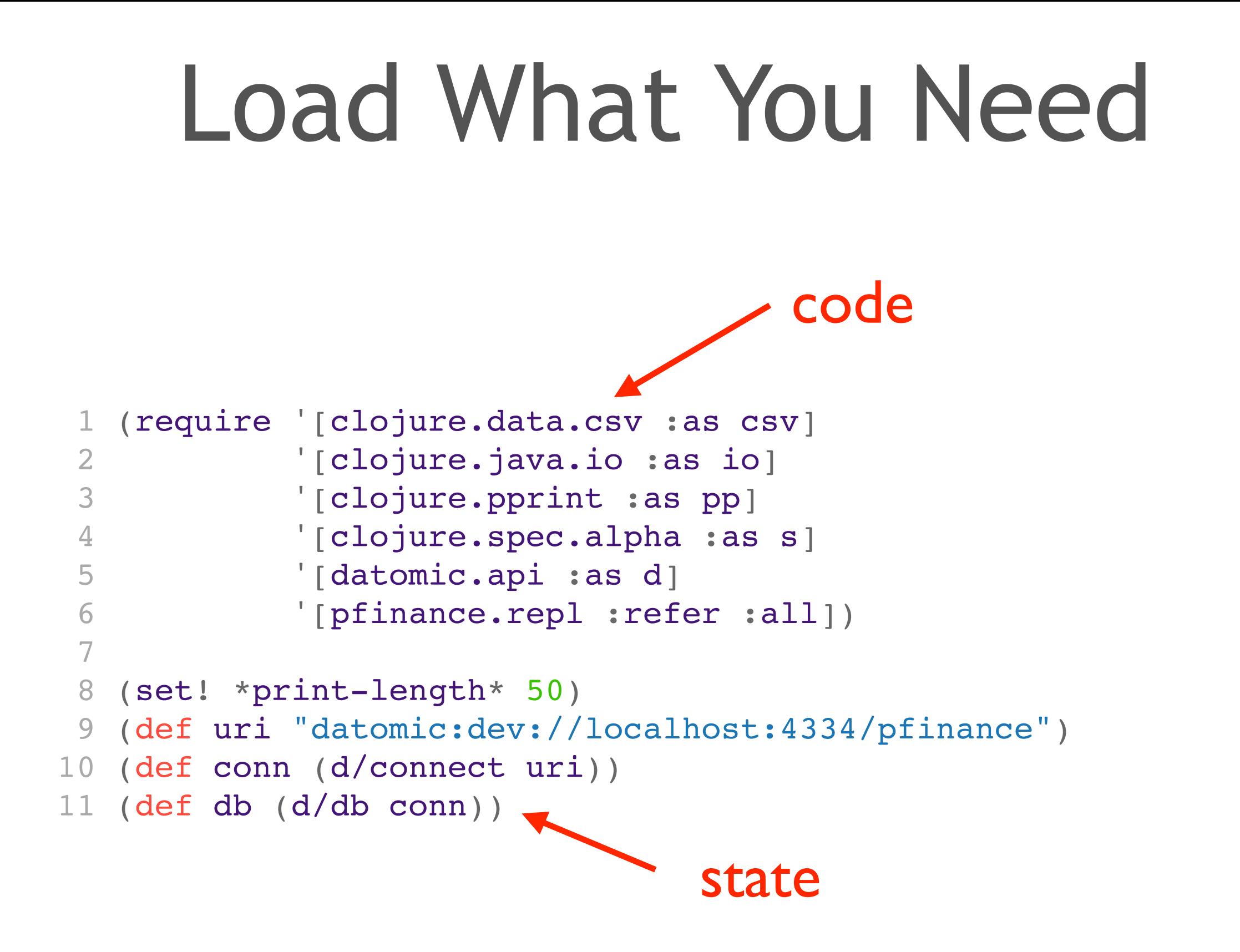

## Custom UI

Don't pound your head against a wall of text

pretty-print (and print-table) it

inspect it

make a spreadsheet

make HTML

make a picture

#### No

#### @(def data (repeatedly 100 (fn [] {:alpha (rand-int 100)  $:beta (rand-int 100)$ )))

 $\Rightarrow$  ({:alpha 58, :beta 45} {:alpha 45, :beta 83} {:alpha 64, :beta 71} {:alpha 0, :beta 30} {:alpha 8, :beta 24} {:alpha 50, :beta 49} {:alpha 73, :beta 63} {:alpha 1, :beta 3}  $\{:\text{alpha } 30, :\text{beta } 34\}$   $\{:\text{alpha } 79, :\text{beta } 62\}$   $\{:\text{alpha } 64, :\text{beta } 29\}$   $\{:\text{alpha } 72, :\text{beta } 74\}$ {:alpha 28, :beta 15} {:alpha 64, :beta 53} {:alpha 74, :beta 38} {:alpha 93, :beta 26} {:alpha 9, :beta 89} {:alpha 48, :beta 29} {:alpha 64, :beta 51} {:alpha 35, :beta 15} {:alpha 0, :beta 79} {:alpha 74, :beta 91} {:alpha 17, :beta 99} {:alpha 2, :beta 14} {:alpha 66, :beta 70} {:alpha 75, :beta 69} {:alpha 40, :beta 70} {:alpha 29, :beta 82} {:alpha 85, :beta 94} {:alpha 2, :beta 68} {:alpha 2, :beta 28} {:alpha 30, :beta 34} {:alpha 57, :beta 48} {:alpha 57, :beta 87} {:alpha 44, :beta 38} {:alpha 29, :beta 14} {:alpha 55, :beta 88} {:alpha 2, :beta 59} {:alpha 28, :beta 5} {:alpha 17, :beta 4}  $\{:\text{alpha } 44, :\text{beta } 35\}$   $\{:\text{alpha } 79, :\text{beta } 8\}$   $\{:\text{alpha } 18, :\text{beta } 36\}$   $\{:\text{alpha } 7, :\text{beta } 7\}$ {:alpha 32, :beta 5} {:alpha 56, :beta 34} {:alpha 12, :beta 73} {:alpha 88, :beta 98} {:alpha 20, :beta 41} {:alpha 72, :beta 73} {:alpha 72, :beta 75} {:alpha 5, :beta 29} {:alpha 68, :beta 9} {:alpha 60, :beta 89} {:alpha 4, :beta 27} {:alpha 11, :beta 28} {:alpha 4, :beta 91} {:alpha 68, :beta 86} {:alpha 2, :beta 23} {:alpha 62, :beta 38}  $\{:\text{alpha } 19, :\text{beta } 81\}$   $\{:\text{alpha } 9, :\text{beta } 67\}$   $\{:\text{alpha } 56, :\text{beta } 43\}$   $\{:\text{alpha } 59, :\text{beta } 69\}$ {:alpha 52, :beta 68} {:alpha 99, :beta 60} {:alpha 76, :beta 11} {:alpha 55, :beta 73} {:alpha 48, :beta 64} {:alpha 72, :beta 95} {:alpha 95, :beta 23} {:alpha 89, :beta 65} {:alpha 28, :beta 14} {:alpha 91, :beta 10} {:alpha 49, :beta 68} {:alpha 95, :beta 43} {:alpha 31, :beta 90} {:alpha 74, :beta 99} {:alpha 44, :beta 86} {:alpha 17, :beta 77} {:alpha 93, :beta 56} {:alpha 11, :beta 50} {:alpha 58, :beta 38} {:alpha 27, :beta 88} {:alpha 92, :beta 62} {:alpha 56, :beta 33} {:alpha 48, :beta 73} {:alpha 14, :beta 14} {:alpha 56, :beta 97} {:alpha 97, :beta 28} {:alpha 41, :beta 30} {:alpha 99, :beta 47} {:alpha 30, :beta 18} {:alpha 53, :beta 99} {:alpha 51, :beta 1} {:alpha 96, :beta 95}  $\{:\text{alpha } 40, :\text{beta } 23\}$   $\{:\text{alpha } 46, :\text{beta } 74\}$   $\{:\text{alpha } 33, :\text{beta } 43\}$   $\{:\text{alpha } 27, :\text{beta } 84\}$ 

### Inspect It

#### (require '[clojure.inspector :as ins]) (ins/inspect-table data)

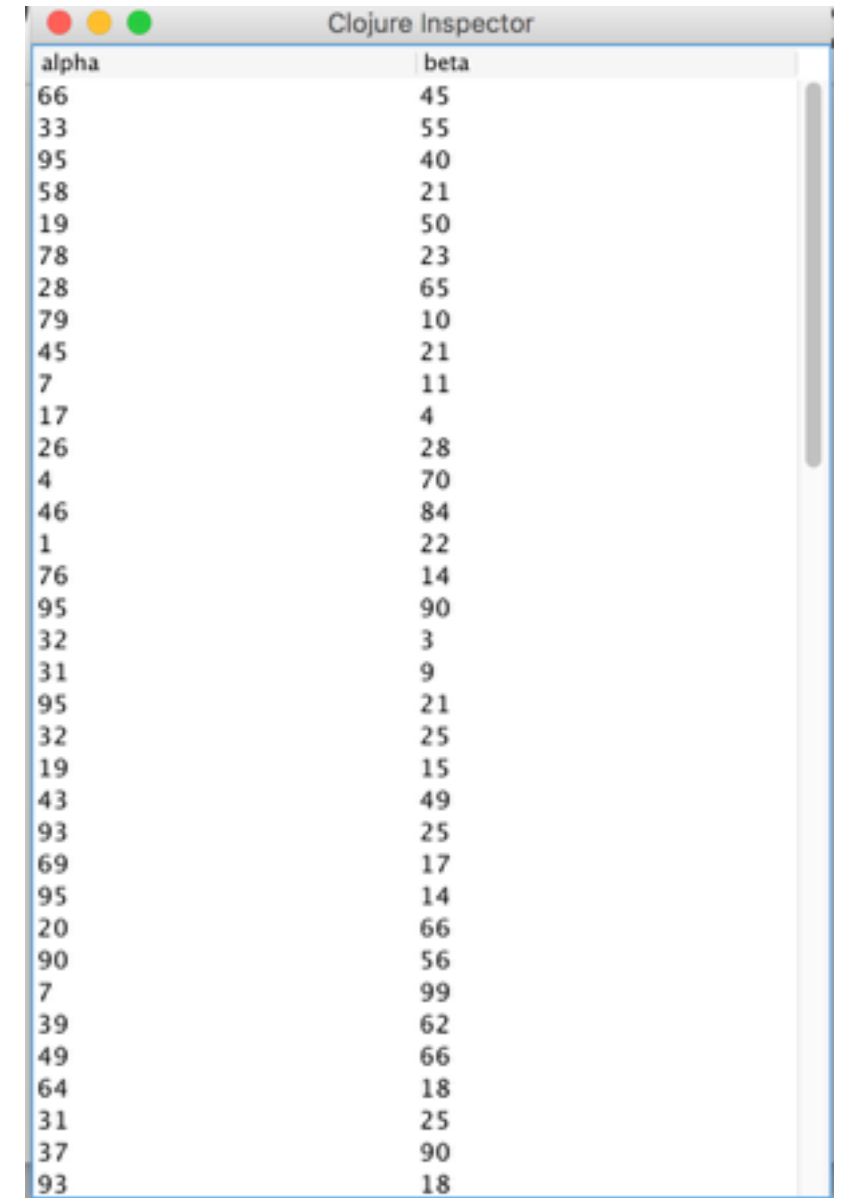

## Spreadsheet It

```
(with-open [w (io/writer "temp.csv")]
 (csv/write-csv 
  W
  (map->csv data [:alpha :beta])))
(sh/sh "open" "temp.csv")temp.numbers - Edited ~
                                        125\% \vee fx \vee
```
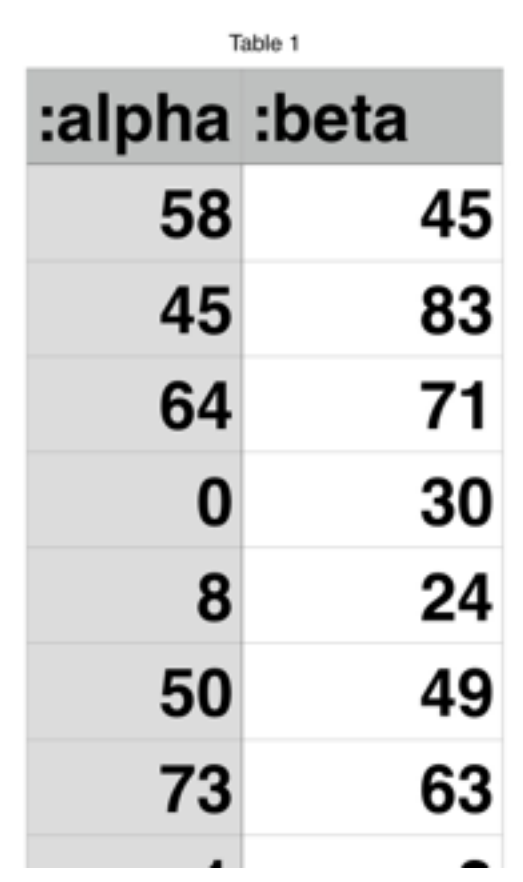

#### Picture It

#### Specviz: generate Graphviz from Clojure spec

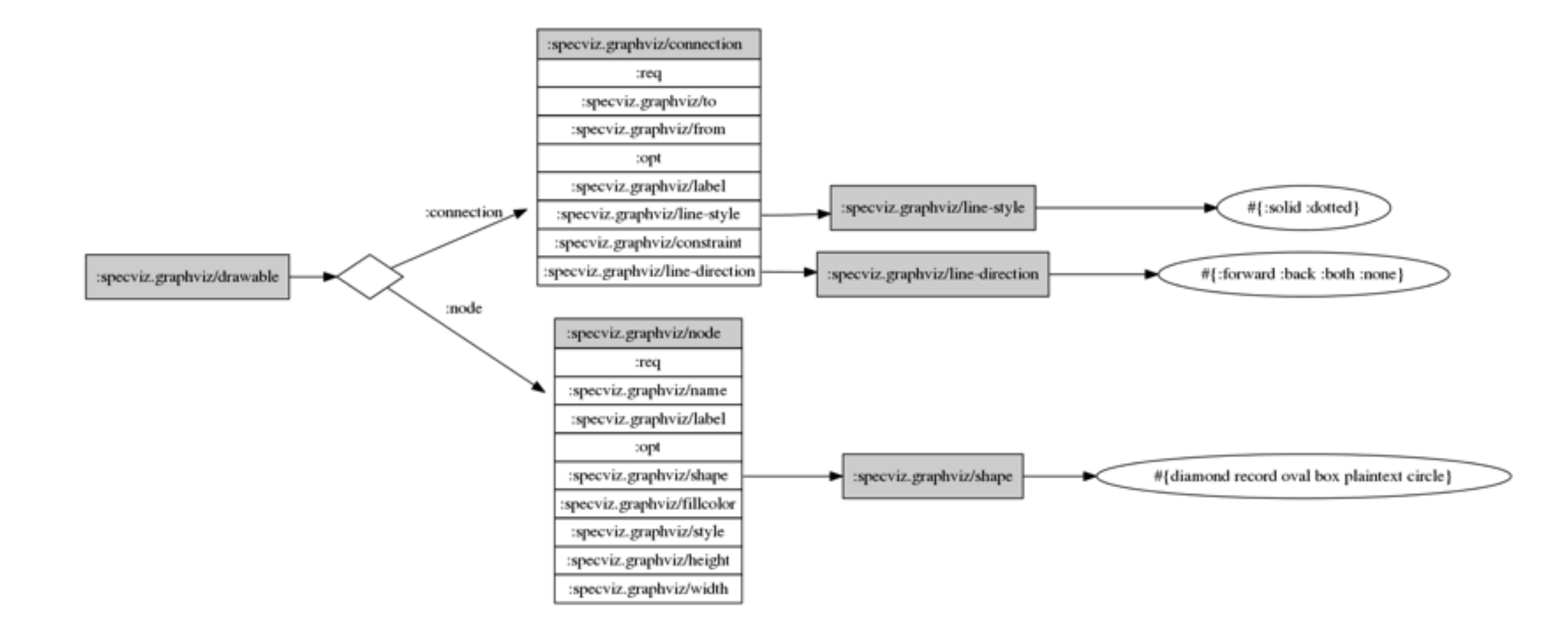

<https://github.com/jebberjeb/specviz>

## Too Much Work?

"With a REPL first I need to do a load of import statements. Then populate my objects. Then get started with the actual debugging. I personally don't find it anywhere near as efficient as an IDE that has been setup."

—<https://news.ycombinator.com/item?id=16315552>

"do" block, anyone?

### Rich Comment Blocks

At end of a .clj file

Sample data

Sample invocations

*Durable history of the dev process*

### Rich Comments

```
(comment
(do
   (refer 'set)
  (def xs \#\{\{\text{:}a 11 \text{:}b 1 \text{:}c 1 \text{:}d 4\} {:a 2 :b 12 :c 2 :d 6}
              {:a 3 :b 3 :c 3 :d 8 :f 42}})
   (def ys #{{:a 11 :b 11 :c 11 :e 5}
              {:a 12 :b 11 :c 12 :e 3}
              {:a 3 :b 3 :c 3 :e 7 }}))
(join xs ys)
(join xs (rename ys {:b :yb :c :yc}) {:a :a})
(union \#\{ :a :b :c\} \#\{ :c :d :e\})
(difference \#\{ :a :b :c\} \#\{ :c :d :e\})
(intersection \#\{ :a :b :c\} \#\{ :c :d :e\})
(index ys [:b])
)
                                                         setup
                                                        expedition
                                                              log
```
#### What About Tests?

Automate (re)running of REPL interactions

Instead of testing specialness, lean on language for

lifecycle / reuse / scope / state / validation

## Transcriptor

```
1 ;; my-test.repl
 2 (require '[cognitect.transcriptor :refer (check!)])
  3 
 4 ;; check exact match
 5 (+ 1 2)
 6 (check! #{3}))
  7 
8 ;; check predicate (or any spec!)
9 (+ 1 1) 10 (check! even?)
```

```
1 ;; my-suite.repl
 2 (require '[cognitect.transcriptor :as xr :refer (check!)])
 3 (xr/run "my-test.repl")
```
## Sets: Scissors-Ready Data

Just do it

Strongly-named keys

```
{:github/id "stuarthalloway"
 :github/location "Chapel Hill, NC"}
```
 {:name/last "Halloway" :name/first "Stuart"}

```
{:twitter/id "stuarthalloway"
 :twitter/joined #inst "2008-03"}
```
#### Slots

Enumerate prior to use

Specify names, or types, or both

**Sorry, No Scissors!** — separate API per struct

```
struct TwitterAccount {
                    String id;
                    Date joined;
                 };
struct Person {
   String last;
   String first;
};
                                   struct GithubAccount {
                                      String id;
                                      Date joined;
                                   };
```
## Ad hoc Merge

#### (def about-me (merge {:github/id "stuarthalloway" :github/location "Chapel Hill, NC"} {:name/last \'Halloway" :name/first \'Stuart"} {:twitter/id "\tuarthalloway" :twitter/joined #inst "2008-03"}))

multiple ids ok, no collision thanks to namespace names

#### Ad Hoc Enumeration

```
(defn keys-named
 "Given map m, return all the keys whose 
   name component is n."
   [m n]
  (filter #(= (name 8) n) (keys m)))(keys-named about-me "id")
=> (:github/id :twitter/id)
```
## Perfectly Good Fact, or Broken Struct?

(select-keys about-me [:github/location]) => {:github/location "Chapel Hill, NC"}

#### Slots vs. Sets

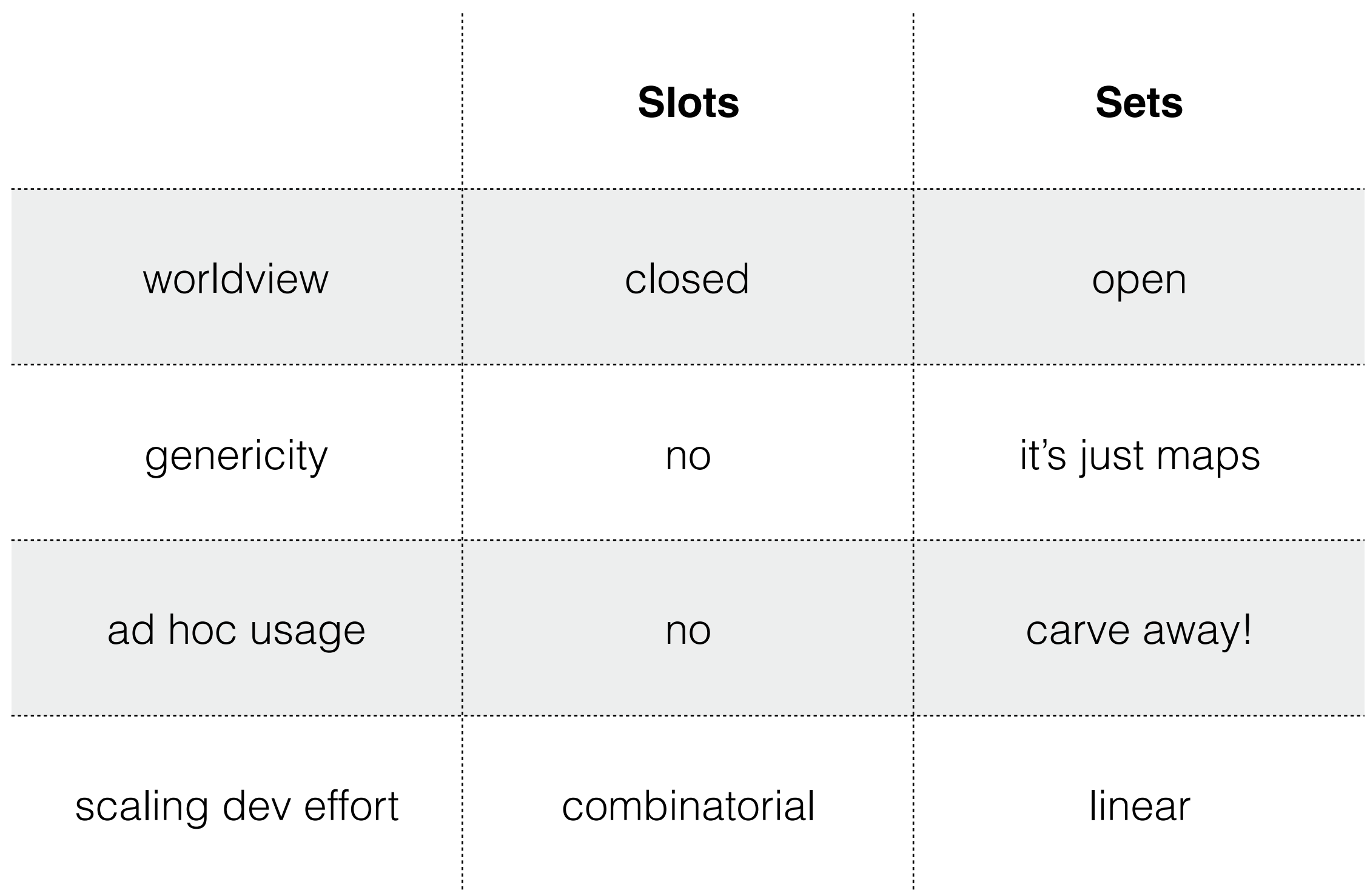

#### Celebrate Needless Effort

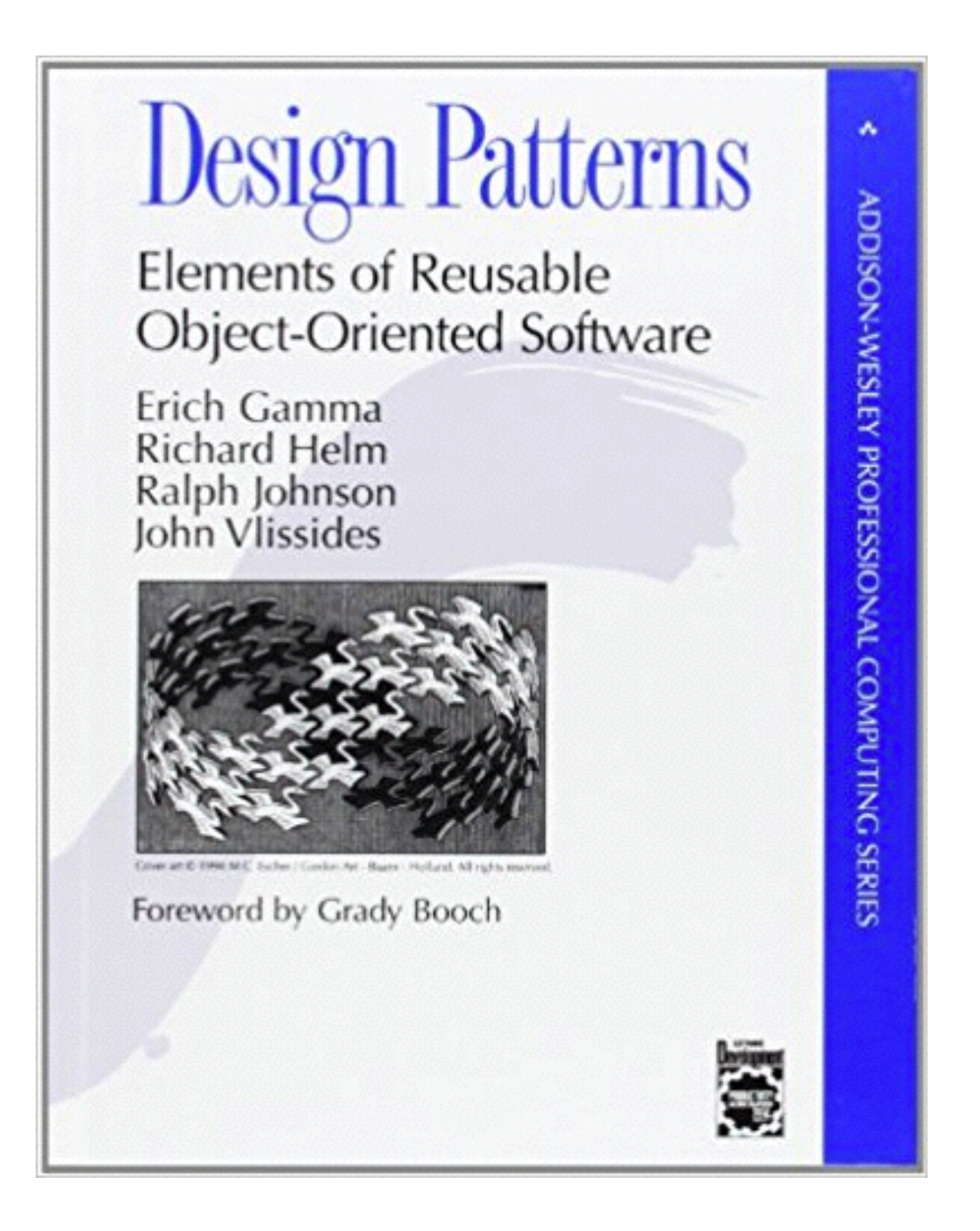

<https://www.amazon.com/Design-Patterns-Elements-Reusable-Object-Oriented/dp/0201633612>

## Live Coding

Your running program is *tangible*

query it

transform it

*program it*

## Query the Program

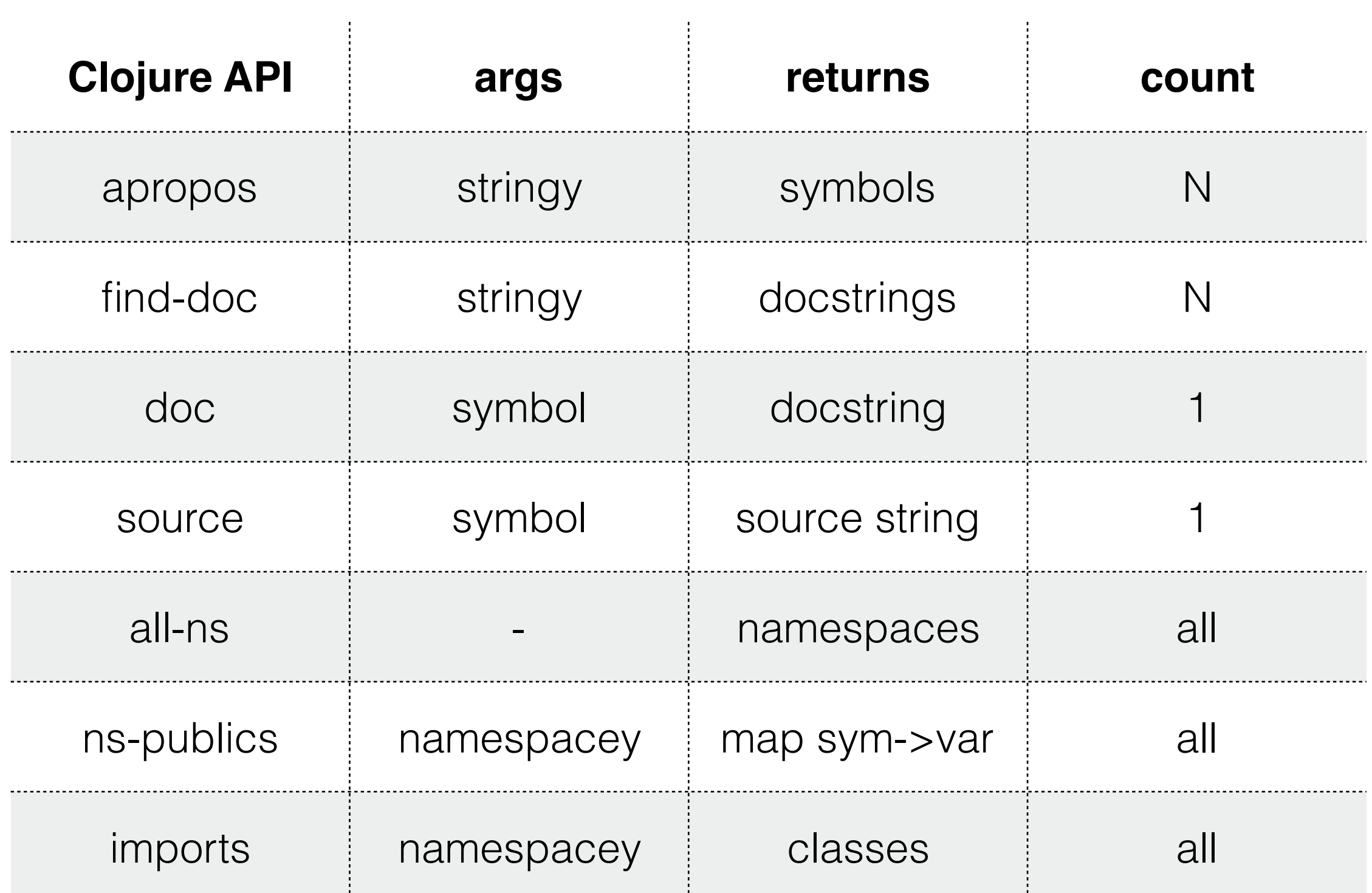

## Transform the Program

finish experiments / undo mistakes

without ever leaving your running program

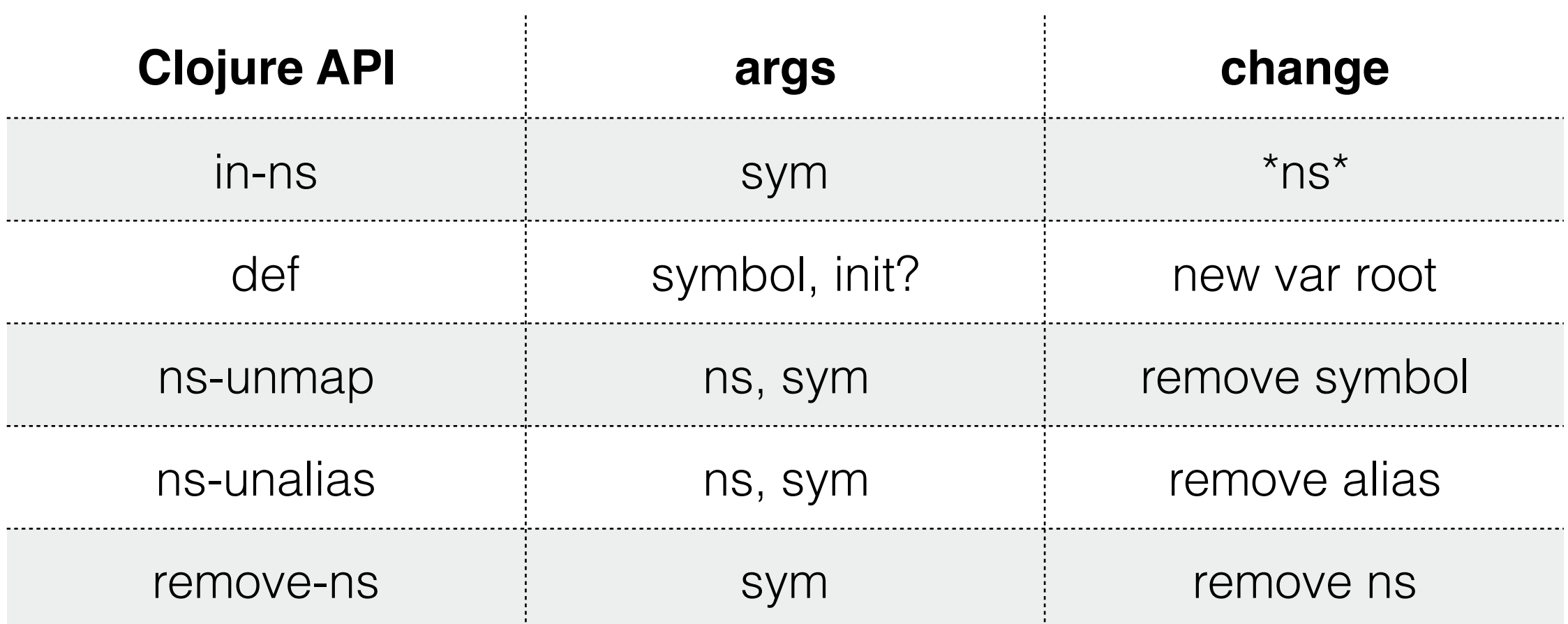

## Codeveloping Two Libs

Load both libs from the REPL

Jump in and study data

including ad-hoc programs

Make changes one def form at a time

Leave test setup in a comment

## Live Coding vs. Reloading

"workflow, reloaded" operates one level higher

files and namespaces, tools help keep track

app state must adhere to certain idioms

live coding is targeted surgery

more precise

developer keeps track

both have utility

<http://thinkrelevance.com/blog/2013/06/04/clojure-workflow-reloaded>

#### What About GUI Debuggers?

"Off the rack" experience

improved visibility

limited/special transformations

no/weak programmability

Not scissors

## Live Data: Clojure spec

a la carte specificity without sacrificing generality

you get to keep your scissors

dynamic leverage

anytime, anywhere, up to you

fantastic for brownfield development

## spec as Exploration Tool

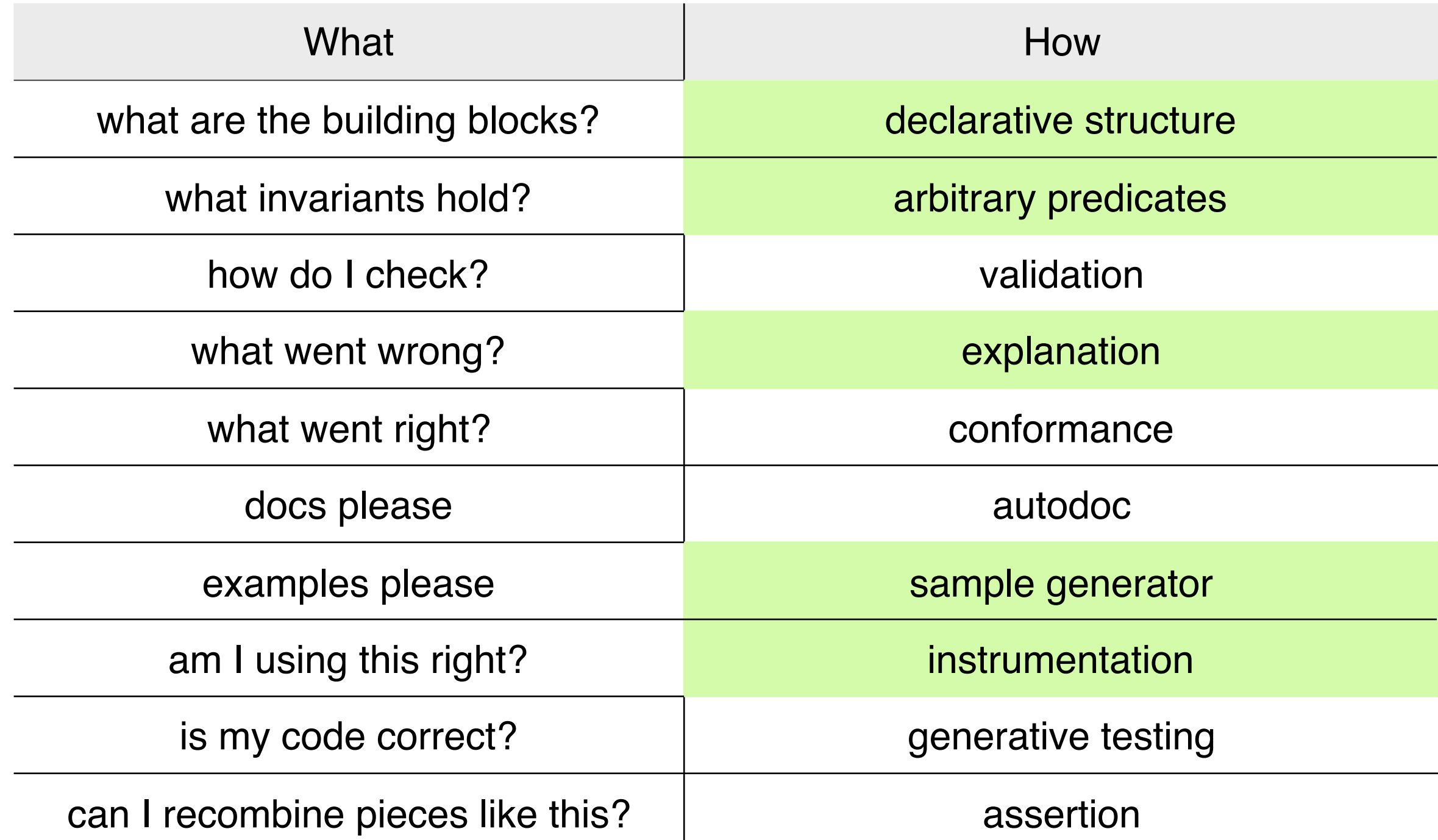

[https://www.youtube.com/watch?v=VNTQ-M\\_uSo8](https://www.youtube.com/watch?v=VNTQ-M_uSo8)

### clj-xchart

Not Pacman

Pacman

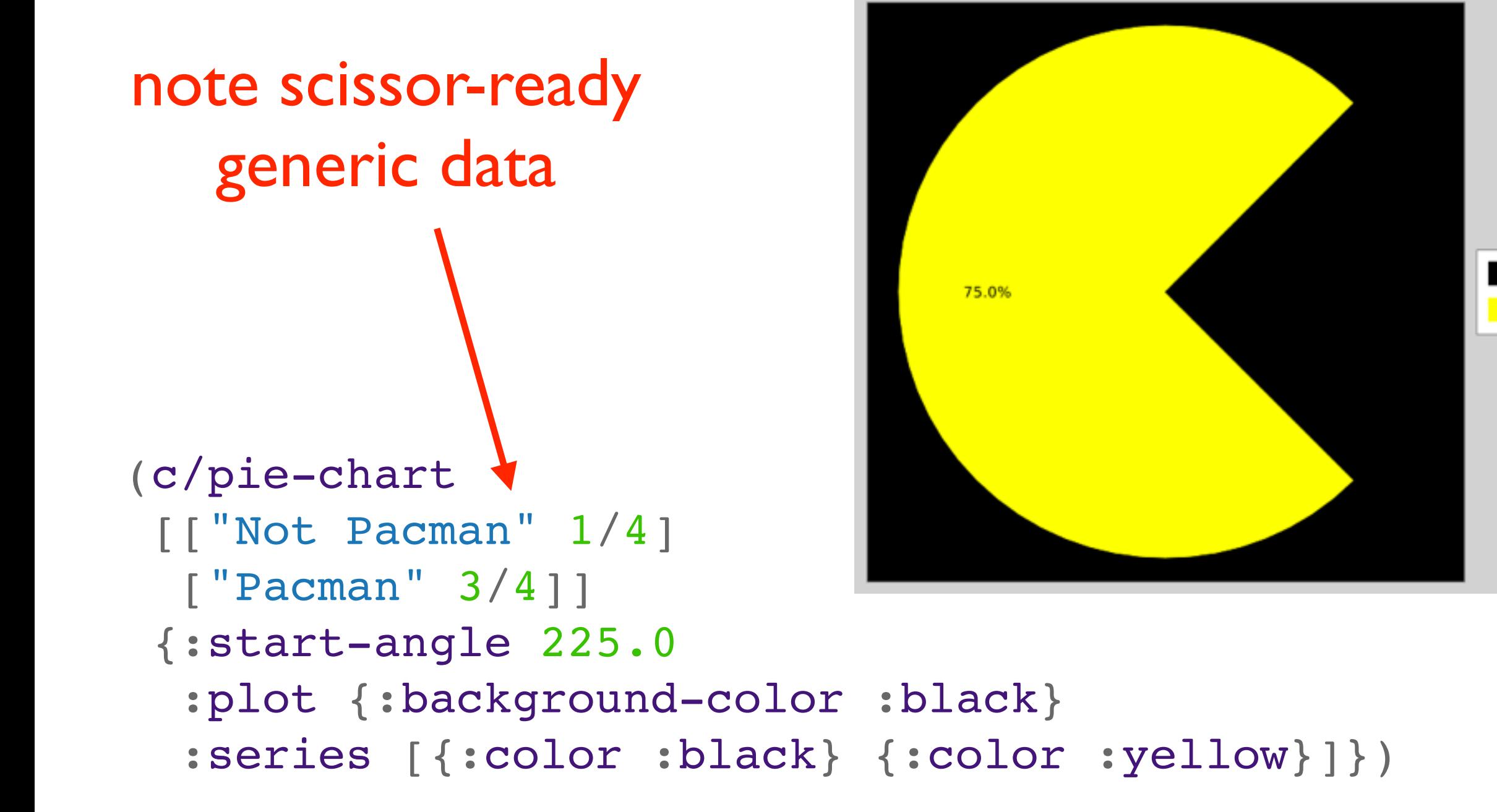

#### From Basic Predicates

(s/def ::chartable-number (s/and number? finite?)) (s/def ::x (s/every ::chartable-number :min-count 1)) (s/def ::y (s/every ::chartable-number :min-count 1))

## To Testable Types

```
(defn axis-counts-match?
   [{:keys [x y error-bars bubble] :as args}]
   (= (count (second x))
      (count y)
      (count (or error-bars y))
      (count (or bubble y)))))
(defmethod data-compatible-with-render-style? :area
   [series]
```

```
 (ordered? (second (:x series))))
```
## Exercising Data

```
(s/exercise ::series/line-width)
\Rightarrow ([2.0 2.0] [23 23] [16 16] [1.0 1.0]
     [0.5 0.5] [0.9375 0.9375] [74 74] [1 1] [1 1] [39 39])
```

```
(s/exercise ::series/series-name 5 generators)
=> (["Grommets" "Grommets"] ["Emacs Users" "Emacs Users"] 
     ["Grommets" "Grommets"] ["Vim Users" "Vim Users"] 
     ["Expected" "Expected"])
```
### Exercising Code

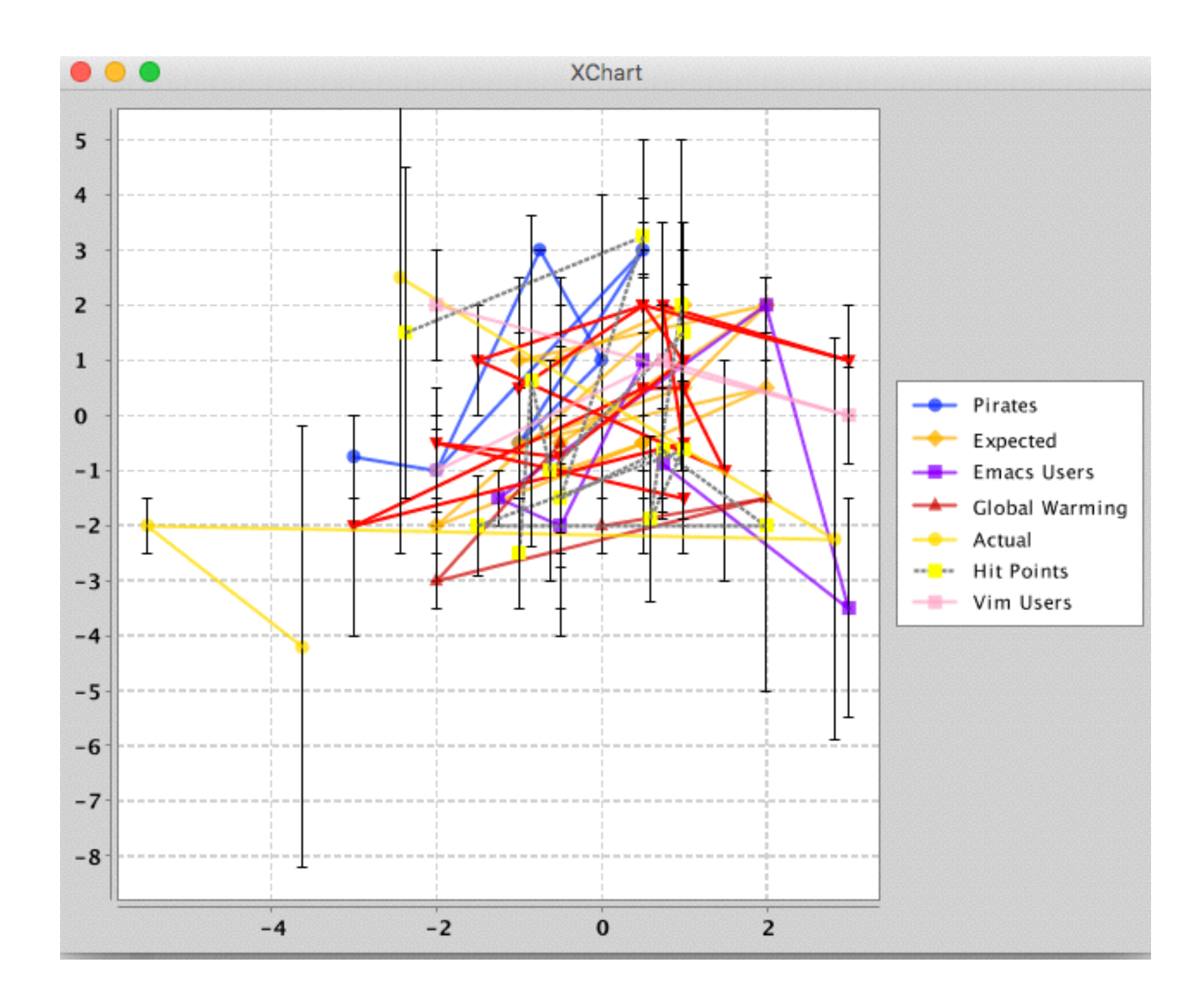

#### Instrumentation

```
(xchart/xy-chart {"bad-chart"
                   {:x [3 2 1] :y [4 5 7]
                     :style {:render-style :area}}})
```

```
\Rightarrow ExceptionInfo Call to \#'com.hypirion.clj-xchart/xy-chart
    did not conform to spec:
val: {:x [:numbers [3 2 1]], :y [4 5 7],
       :style {:render-style :area}}
fails spec: :com.hypirion.clj-xchart.specs.series.xy/series-elem
at: [:args :series 1] predicate: data-compatible-with-render-style?
```
#### Reflections

- spec-ing (can be) interactive
- specs need not be complete or exact
- specs work for you, not you for specs
- add support where you need/want it
- get your exercise!
	- generative testing found a bug *in the JVM!*

Running

work inside your program, from a REPL

with Scissors

precision cut your code and data down to size

Live coding

against a tangible runtime

Live data

explore and extend programs with spec

# Running with Scissors: Live Coding with Data

@stuarthalloway